# **LE FUNZIONI POLINOMIALI**

$$
y = -x^2 + 7x + 5
$$

Poiché la funzione data è polinomiale, essa risulta definita su tutto l'asse reale, cioè:

 $C.E. = \{x \in \mathbb{R} : -\infty < x < +\infty\}$ 

#### *INTERSEZIONI CON GLI ASSI***.**

Per determinare l'intersezione della funzione con gli assi cartesiani occorre risolvere i seguenti due sistemi:

$$
\begin{cases}\nx = 0 \\
y = -x^2 + 7x + 5\n\end{cases}\n\Rightarrow\n\begin{cases}\nx = 0 \\
y = 5\n\end{cases}\n\Rightarrow\n\begin{cases}\nA = (0, 5) \\
\theta = 1\n\end{cases}\n\Rightarrow\n\begin{cases}\n\theta = 0\n\end{cases}
$$

$$
\begin{cases}\ny = 0 \\
0 = -x^2 + 7x + 5 \n\end{cases}\n\Rightarrow\n\begin{cases}\ny = 0 \\
-x^2 + 7x + 5 = 0\n\end{cases}\n\Rightarrow\n\begin{cases}\ny = 0 \\
x^2 - 7x - 5 = 0\n\end{cases}\n\Rightarrow\n\begin{cases}\ny = 0 \\
x_{1,2} = \frac{7 \pm \sqrt{49 + 20}}{2} = \frac{7 \pm \sqrt{69}}{2}\n\end{cases}\n\Rightarrow\n\begin{cases}\ny = 0 \\
x_{2,2} = \frac{7 \pm \sqrt{10}}{2} = \frac{7 \pm \sqrt{69}}{2}\n\end{cases}
$$

$$
\Rightarrow \begin{cases} y = 0 \\ x_1 = \frac{7 - \sqrt{69}}{2} \equiv -0.65 \implies B = \left(\frac{7 - \sqrt{69}}{2}, 0\right) \text{ e } C = \left(\frac{7 + \sqrt{69}}{2}, 0\right) \\ x_2 = \frac{7 + \sqrt{69}}{2} \equiv +7.65 \text{ sono le due intersezioni della funzione con l'asse } x \end{cases}
$$

#### *SEGNO DELLA FUNZIONE***.**

Per lo studio del segno della funzione occorre risolvere la disequazione:

 $y > 0$ 

dalla quale risulta poi possibile ricavare sia i valori della *x* per i quali la funzione è positiva, ovvero si trova al di sopra dell'asse *x*, che quelli per i quali è negativa, ovvero si trova al di sotto dell'asse *x*. Nell'esempio in esame, quindi, si ha:

$$
y > 0 \Rightarrow -x^2 + 7x + 5 > 0 \Rightarrow x^2 - 7x - 5 < 0 \Rightarrow \frac{7 - \sqrt{69}}{2} < x < \frac{7 + \sqrt{69}}{2}
$$

Ne segue che la funzione data è positiva per valori interni ad  $x_1$  ed  $x_2$ :

$$
x_1 = \frac{7 - \sqrt{69}}{2} \qquad x_2 = \frac{7 + \sqrt{69}}{2}
$$
  
----  

$$
y < 0
$$
  $y > 0$   $y < 0$   $y < 0$ 

#### *LIMITI AGLI ESTREMI DEL CAMPO DI ESISTENZA***.**

Per il calcolo dei limiti delle funzioni polinomiali, occorre ricordare che, in generale, vale la seguente proprietà:

Se  $y = a_0x^n + a_1x^{n-1} + a_2x^{n-2} + \dots + a_{n-1}x + a_n$  è una generica funzione polinomiale nella variabile *x*, allora il suo limite, per *x* che tende a +∞ o -∞ (*x*→±∞), si ottiene calcolando il limite, per *x*→±∞, del monomio di grado massimo che figura nel polinomio, cioè:

$$
\lim_{x \to +\infty} (a_0 x^n + a_1 x^{n-1} + a_2 x^{n-2} + \dots + a_n) = \lim_{x \to +\infty} (a_0 x^n) = a_0 \lim_{x \to +\infty} (x^n) =\n\begin{cases}\n\left[ \cos \theta & \text{if } \theta \leq \theta \leq \theta \leq \theta, \\
-\infty & \text{if } \theta \leq \theta \leq \theta, \\
-\infty & \text{if } \theta \leq \theta \leq \theta, \\
-\infty & \text{if } \theta \leq \theta \leq \theta, \\
-\infty & \text{if } \theta \leq \theta \leq \theta, \\
-\infty & \text{if } \theta \leq \theta \leq \theta, \\
-\infty & \text{if } \theta \leq \theta \leq \theta, \\
-\infty & \text{if } \theta \leq \theta \leq \theta, \\
-\infty & \text{if } \theta \leq \theta \leq \theta, \\
-\infty & \text{if } \theta \leq \theta \leq \theta, \\
-\infty & \text{if } \theta \leq \theta \leq \theta, \\
-\infty & \text{if } \theta \leq \theta \leq \theta, \\
+\infty & \text{if } \theta \leq \theta \leq \theta, \\
+\infty & \text{if } \theta \leq \theta \leq \theta, \\
+\infty & \text{if } \theta \leq \theta \leq \theta, \\
+\infty & \text{if } \theta \leq \theta \leq \theta, \\
+\infty & \text{if } \theta \leq \theta \leq \theta, \\
+\infty & \text{if } \theta \leq \theta \leq \theta, \\
+\infty & \text{if } \theta \leq \theta \leq \theta, \\
+\infty & \text{if } \theta \leq \theta \leq \theta, \\
+\infty & \text{if } \theta \leq \theta \leq \theta, \\
+\infty & \text{if } \theta \leq \theta \leq \theta, \\
+\infty & \text{if } \theta \leq \theta \leq \theta.\n\end{cases}
$$

Risulta allora possibile, in virtù di quanto sopra esposto, calcolare i limiti agli estremi del campo di esistenza di tutte le funzioni polinomiali.

Nell'esempio si ha:

$$
\lim_{x \to +\infty} y = \lim_{x \to +\infty} (-x^2 + 7x + 5) = \lim_{x \to +\infty} (-x^2) = -\lim_{x \to +\infty} (x^2) = -(+\infty)^2 = -(+\infty) = -\infty
$$
\n
$$
\lim_{x \to -\infty} y = \lim_{x \to -\infty} (-x^2 + 7x + 5) = \lim_{x \to -\infty} (-x^2) = -\lim_{x \to -\infty} (x^2) = -(-\infty)^2 = -(+\infty) = -\infty
$$
\nWe segue che, per  $x \to +\infty$ , la  $y \to -\infty$ , e, per  $x \to -\infty$ , la  $y \to -\infty$ .

#### *STUDIO DEL SEGNO DELLA DERIVATA PRIMA***.**

Ricordando che (cfr. capitolo sulle derivate):

- $-P[D(P_1(x) + P_2(x) + \ldots + P_n(x)] = D[P_1(x)] + D[P_2(x)] + \ldots + D[P_n(x)]$
- $-D(a_0 x^n) = a_0 D(x^n) = a_0 n x^{n-1}$

$$
-D(x)=1
$$

− *D*(*a*0) = 0 dove con *a*0 si indica una qualunque costante

si ottiene, nell'esempio:

*D*(−  $x^2$  + 7*x* + 5) = *D*(−  $x^2$ ) + *D*(7*x*) + *D*(5) = − 2*x* + 7 + 0 = − 2*x* + 7

Per lo studio del segno della derivata prima si procede in maniera analoga a quanto fatto precedentemente per lo studio del segno della funzione. Occorre, cioè, risolvere la disequazione:

 $D(y) > 0$ 

Nel caso in esame, quindi:

 $-2x + 7 > 0 \Rightarrow 2x - 7 < 0 \Rightarrow$ 7 2 *x* <

Ne segue che la derivata prima è positiva per  $x < \frac{7}{5}$  $x < \frac{7}{2}$ , cioè:

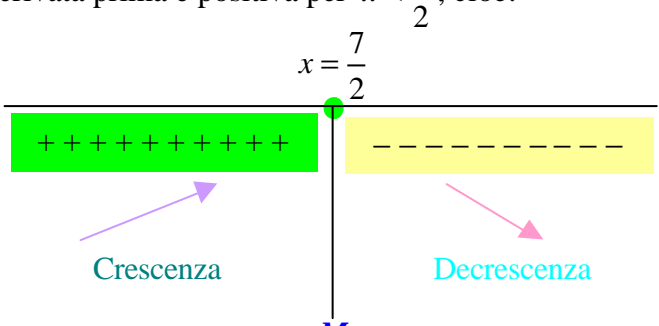

Per  $x = \frac{7}{5}$ 2  $x = \frac{1}{x}$ , valore in cui la derivata prima si annulla, la funzione presenta un *Massimo M*. *M*

Per determinare l'ordinata corrispondente al valore dell'ascissa  $x = \frac{7}{3}$ 2  $x = \frac{1}{x}$ , è sufficiente sostituire tale valore nella funzione di partenza  $y = -x^2 + 7x + 5$ . Pertanto si ha:

$$
y = -\left(\frac{7}{2}\right)^2 + 7\left(\frac{7}{2}\right) + 5 = -\frac{49}{4} + \frac{49}{2} + 5 = \frac{-49 + 98 + 20}{4} = \frac{69}{4}
$$
  
Dunque  $M = \left(\frac{7}{2}, \frac{69}{4}\right)$  è il  *punto di Massimo*.

#### *Osservazioni***.**

- 1. Ogni funzione polinomiale è definita su tutto l'asse reale.
- 2. Le funzioni polinomiali, che non siano delle rette (cioè funzioni di primo grado), non hanno asintoti di nessun tipo.

#### *IL GRAFICO***.**

Unendo tutte le informazioni ottenute, si avrà il seguente grafico della funzione:

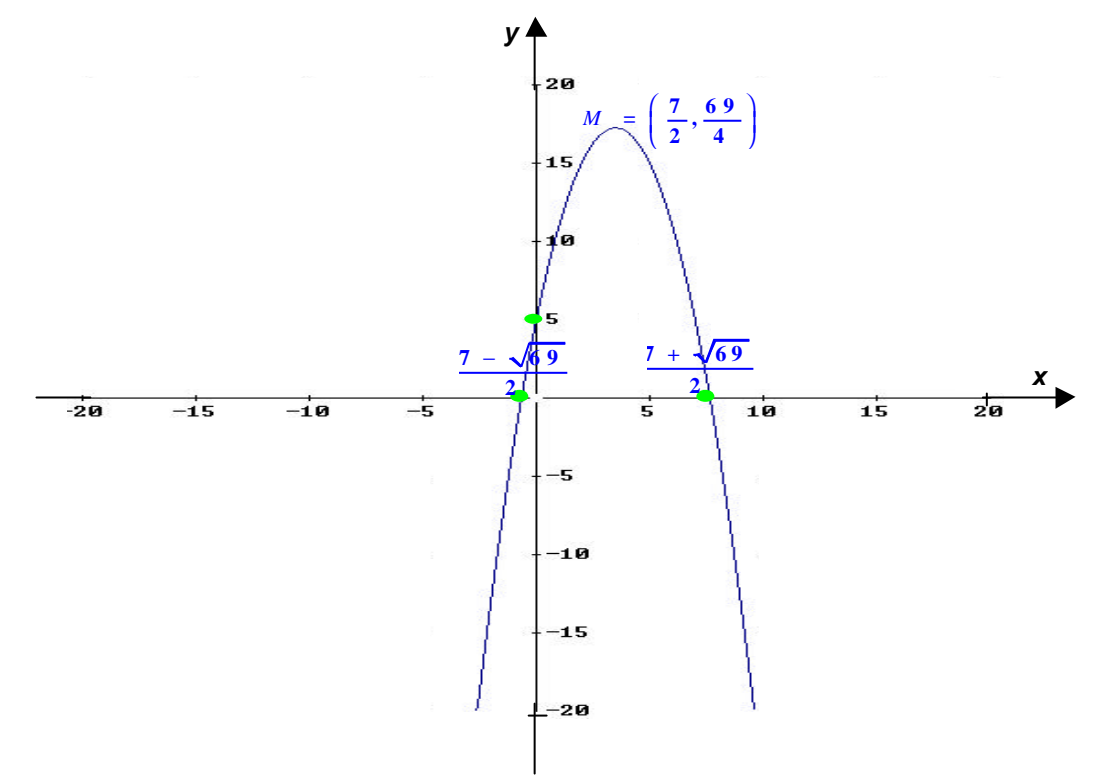

$$
y = x^3 - x
$$

Anche in questo caso ci si trova di fronte ad una funzione polinomiale, per cui risulta:

 $C.E. = \{x \in \mathbb{R} : -\infty < x < +\infty\}$ 

### *INTERSEZIONI CON GLI ASSI***.**

Per determinare l'intersezione della funzione con gli assi cartesiani è più conveniente scrivere la funzione nel seguente modo:

$$
y = x3 - x = x(x2 - 1) = x(x - 1)(x + 1)
$$

Ne segue allora:

$$
\begin{cases}\nx = 0 \\
y = x^3 - x\n\end{cases} \Rightarrow \begin{cases}\nx = 0 \\
y = 0\n\end{cases} \Rightarrow \begin{cases}\nA = (0, 0) \\
\theta = 0\n\end{cases} \Rightarrow \begin{cases}\n\theta = 0 \\
y = 0\n\end{cases}
$$
\n
$$
\begin{cases}\ny = 0 \\
0 = x(x-1)(x+1)\n\end{cases} \Rightarrow \begin{cases}\ny = 0 \\
x(x-1)(x+1) = 0\n\end{cases} \Rightarrow \begin{cases}\ny = 0 \\
x_1 = 0, x_2 = 1, x_3 = -1\n\end{cases} \Rightarrow \begin{cases}\n\theta = (0, 0) = A \\
\theta = (0, 0) = A\n\end{cases}; \begin{cases}\nC = (1, 0) \\
C = (-1, 0) \\
\theta = (-1, 0) \\
\end{cases}
$$
 \nsono le intersectioni della funzione con l'asse x

#### *SEGNO DELLA FUNZIONE***.**

Risulta:

$$
y > 0 \Rightarrow x^3 - x > 0 \Rightarrow x(x^2 - 1) > 0 \Rightarrow \begin{cases} x > 0 \\ x^2 - 1 > 0 \end{cases} \Rightarrow \begin{cases} x > 0 \\ x < -1, x > +1 \end{cases}
$$

Ne segue:

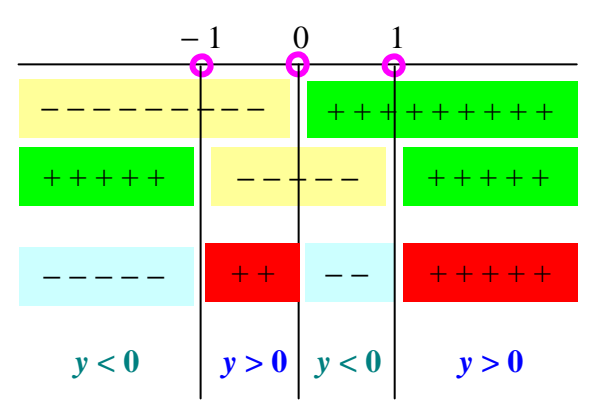

cioè la funzione è positiva per  $-1 < x < 0$  e  $1 < x < + \infty$ .

## *LIMITI AGLI ESTREMI DEL CAMPO DI ESISTENZA***.** Si ha:

$$
\lim_{x \to +\infty} y = \lim_{x \to +\infty} (x^3 - x) = \lim_{x \to +\infty} (x^3) = (+\infty)^3 = +\infty
$$
\n
$$
\overline{\lim_{x \to -\infty} y} = \lim_{x \to -\infty} (x^3 - x) = \lim_{x \to -\infty} (x^3) = (-\infty)^3 = -\infty
$$
\nQuindi, per  $x \to +\infty$ , la  $y \to +\infty$  e, per  $x \to -\infty$ , la  $y \to -\infty$ .

#### *STUDIO DEL SEGNO DELLA DERIVATA PRIMA***.**

Risulta:  $D(x^3 - x) = 3x^2 - 1$ 

da cui segue:  
\n
$$
3x^2 - 1 > 0 \Rightarrow x < -\frac{1}{\sqrt{3}} \approx -0.57, x > +\frac{1}{\sqrt{3}} \approx +0.57
$$
  
\ncioè:  
\n $-\frac{1}{\sqrt{3}}$   
\n $+\frac{1}{\sqrt{3}} \times \frac{1}{\sqrt{3}}$   
\n $-\frac{1}{\sqrt{3}}$   
\n $+\frac{1}{\sqrt{3}} \times \frac{1}{\sqrt{3}}$   
\n $-\frac{1}{\sqrt{3}}$   
\n $+\frac{1}{\sqrt{3}} \times \frac{1}{\sqrt{3}}$   
\n $-\frac{1}{\sqrt{3}} \times \frac{1}{\sqrt{3}}$   
\n $-\frac{1}{\sqrt{3}} \times \frac{1}{\sqrt{3}}$   
\n $-\frac{1}{\sqrt{3}} \times \frac{1}{\sqrt{3}}$   
\n $-\frac{1}{\sqrt{3}} \times \frac{1}{\sqrt{3}}$   
\n $-\frac{1}{\sqrt{3}} \times \frac{1}{\sqrt{3}} \times \frac{1}{\sqrt{3}}$   
\n $\frac{1}{\sqrt{3}} \times \frac{1}{\sqrt{3}} \times \frac{1}{\sqrt{3}} \times \frac{1}{\sqrt{3}}$   
\n $\frac{1}{\sqrt{3}} \times \frac{1}{\sqrt{3}} \times \frac{1}{$ 

Occorre ora determinare le ordinate relative ai massimi e minimi ottenuti:

$$
x = -\frac{1}{\sqrt{3}} \implies y = \left(-\frac{1}{\sqrt{3}}\right)^3 - \left(-\frac{1}{\sqrt{3}}\right) = -\frac{1}{\sqrt{3^3}} + \frac{1}{\sqrt{3}} = -\frac{1}{3\sqrt{3}} + \frac{1}{\sqrt{3}} = \frac{-1+3}{3\sqrt{3}} = \frac{2}{3\sqrt{3}} = \frac{2\sqrt{3}}{9} \approx 0.38
$$
  

$$
x = +\frac{1}{\sqrt{3}} \implies y = \left(+\frac{1}{\sqrt{3}}\right)^3 - \left(+\frac{1}{\sqrt{3}}\right) = \frac{1}{\sqrt{3^3}} - \frac{1}{\sqrt{3}} = \frac{1}{3\sqrt{3}} - \frac{1}{\sqrt{3}} = \frac{1-3}{3\sqrt{3}} = -\frac{2}{3\sqrt{3}} = -\frac{2\sqrt{3}}{9} \approx -0.38
$$

Dunque:

1  $2\sqrt{3}$ ,  $\overline{9}$ *M*  $\begin{pmatrix} 1 & 2\sqrt{3} \end{pmatrix}$  $= -\frac{1}{6}, \frac{243}{8}$  $\sqrt{3}$  è il *punto di Massimo*.  $\begin{pmatrix} 1 & 2\sqrt{3} \end{pmatrix}$ ,  $\sqrt{3}$ <sup>, -</sup> 9 *M*  $=\left(-\frac{1}{6}, -\frac{243}{9}\right)$  $\begin{pmatrix} \sqrt{3} & 9 \end{pmatrix}$ è il *punto di minimo*.

*IL GRAFICO***.**

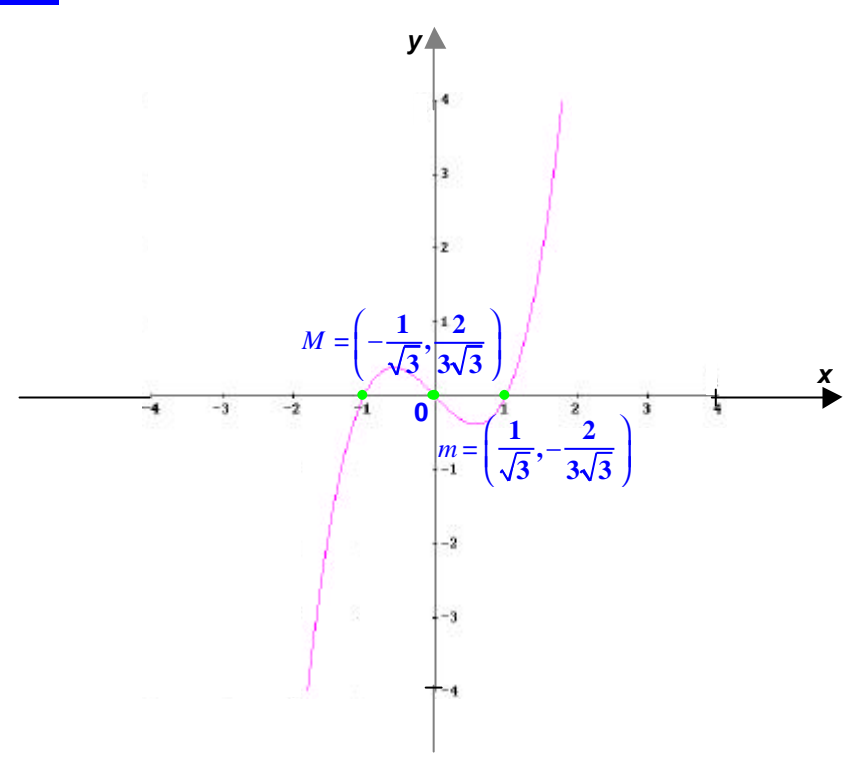

$$
y = 7(x^3 - x)
$$

Si osservi che la funzione data è simile alla precedente, anche se moltiplicata per il fattore 7. Quindi si ha:

*C*.*E*. = { $x \in \mathbb{R}$ : − ∞ <  $x$  < + ∞}

#### *INTERSEZIONI CON GLI ASSI***.**

 $(x^3-x)$ 0 7 *x*  $y = 7(x^3 - x)$  $\Bigl\lbrack x =$  $\int y = 7(x^3 -$ ⇒ 0 0 *x y*  $\int x =$  $\left\{ y = \right.$ ⇒ *A* = (0, 0) è il punto di intersezione della funzione con l'asse *y*  $(x-1)(x+1)$ 0  $0 = 7x(x-1)(x+1)$ *y*  $x(x-1)(x)$  $\int y =$  $\begin{cases} 0 = 7x(x-1)(x+1) \end{cases}$ ⇒  $(x-1)(x+1)$ 0  $7x(x-1)(x+1) = 0$ *y*  $x(x-1)(x)$  $\int y =$  $\int 7x(x-1)(x+1) =$ ⇒  $1^{\circ}$  - 0,  $\lambda_2$  - 1,  $\lambda_3$ 0  $0, x_2 = 1, x_3 = -1$ *y*  $x_1 = 0, x_2 = 1, x$  $\int y =$  $\begin{cases} x_1 = 0, x_2 = 1, x_3 = -1 \end{cases}$ ⇒  $\Rightarrow$   $\vec{B}$  =(0, 0) = A ;  $\vec{C}$  = (1, 0) e  $\vec{D}$  = (-1, 0) sono le intersezioni della funzione con l'asse *x* 

### *SEGNO DELLA FUNZIONE***.**

Risulta:

$$
y > 0 \Rightarrow 7(x^3 - x) > 0 \Rightarrow 7x(x^2 - 1) > 0 \Rightarrow \begin{cases} x > 0\\ x^2 - 1 > 0 \end{cases} \Rightarrow \begin{cases} x > 0\\ x < -1, x > +1 \end{cases}
$$

Ne segue:

+ + + + + + + + + − − − − − − − − − − − − − − *y* **< 0** *y* **> 0** *y* **< 0** − 1 0 1 + + + + + + + + + + + + + + + + + + + − − − − − − − *y* **> 0**

cioè la funzione è positiva per  $-1 < x < 0$  e  $1 < x < + \infty$ .

*LIMITI AGLI ESTREMI DEL CAMPO DI ESISTENZA***.** Si ha:

$$
\lim_{x \to \infty} y = \lim_{x \to \infty} \left[ 7(x^3 - x) \right] = 7 \lim_{x \to \infty} (x^3) = 7 (+\infty)^3 = +\infty
$$
\n
$$
\lim_{x \to \infty} y = \lim_{x \to \infty} \left[ 7(x^3 - x) \right] = 7 \lim_{x \to \infty} (x^3) = 7 (-\infty)^3 = -\infty
$$
\nQuindi, per  $x \to +\infty$ , la  $y \to +\infty$ , e, per  $x \to -\infty$ , la  $y \to -\infty$ .

*STUDIO DEL SEGNO DELLA DERIVATA PRIMA***.**

 $D[7(x^3 - x)] = D(7x^3 - 7x) = 21x^2 - 7$ 

da cui segue:

Risulta:

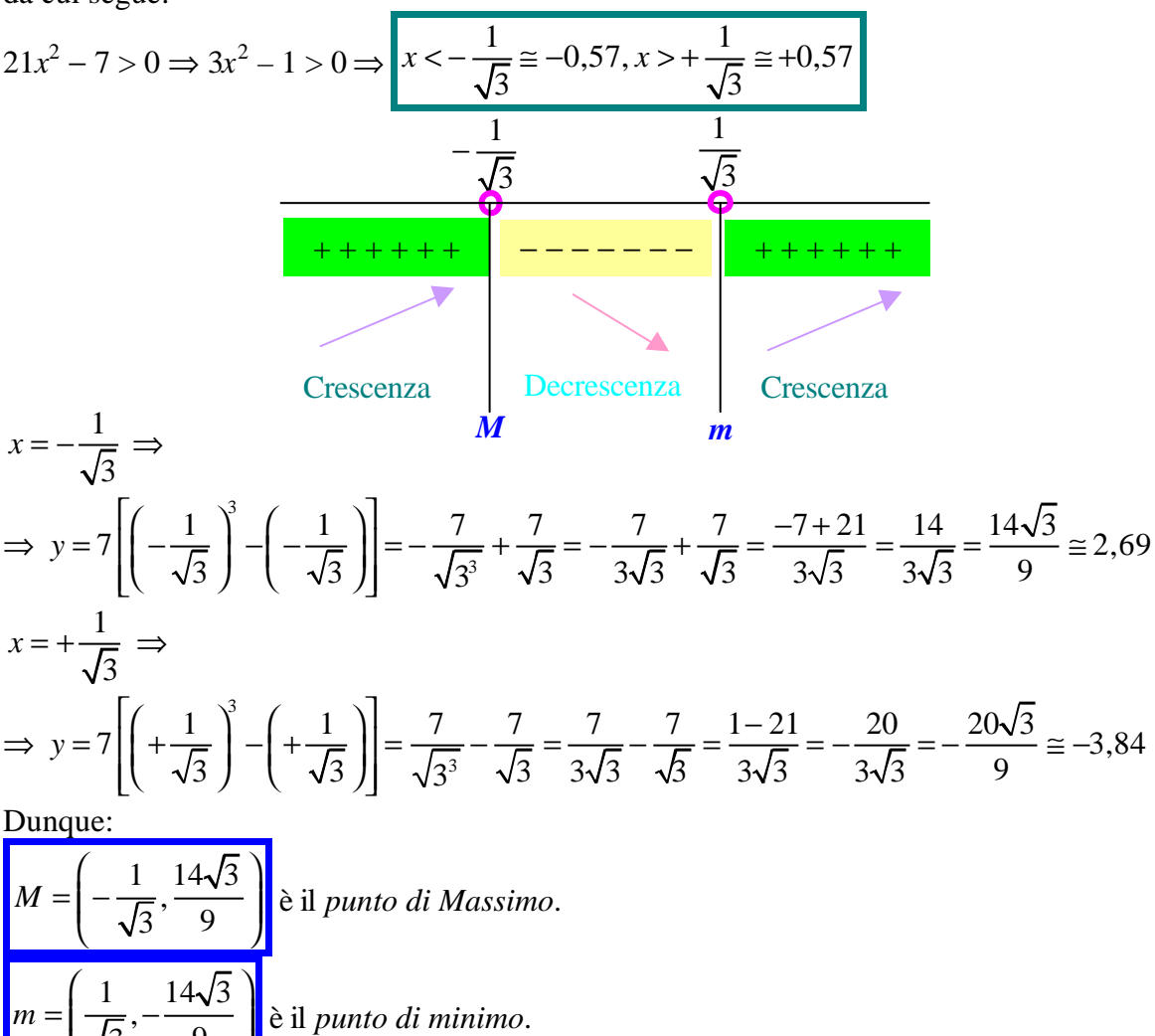

#### *IL GRAFICO***.**

3 9

 $\begin{pmatrix} \sqrt{3} & 9 \end{pmatrix}$ 

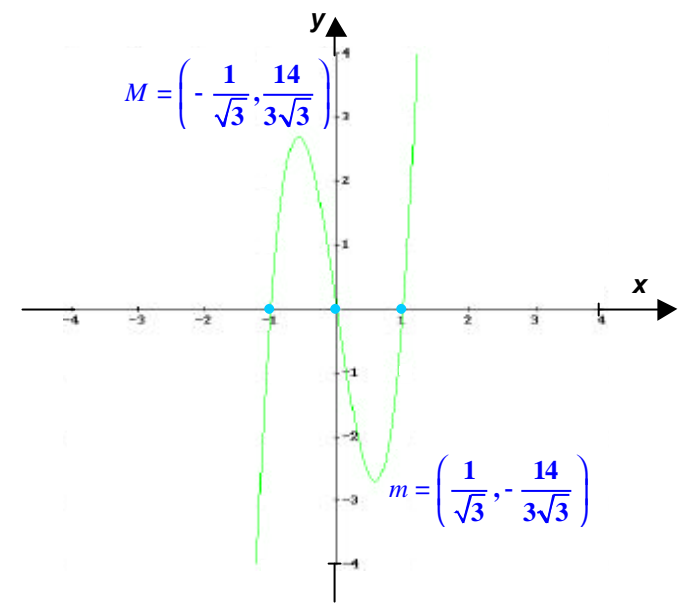

*Il grafico ottenuto è uguale al precedente ma traslato di 7, fattore moltiplicativo della funzione di partenza*

$$
y = x^3 - x^2 - 12x
$$

Anche in questo caso ci si trova di fronte ad una funzione polinomiale, per cui risulta:  $C.E. = \{x \in \mathbb{R} : -\infty < x < +\infty\}$ 

## *INTERSEZIONI CON GLI ASSI***.**

È conveniente scrivere la funzione raccogliendo la *x*:

$$
y = x^3 - x^2 - 12x = x(x^2 - x - 12)
$$

Ne segue allora:

$$
\begin{cases}\nx = 0 \\
y = x^3 - x^2 - 12x\n\end{cases}\n\Rightarrow\n\begin{cases}\nx = 0 \\
y = 0\n\end{cases}\n\Rightarrow\n\begin{cases}\nA = (0, 0) \\
\theta = 1\n\end{cases}\n\Rightarrow\n\begin{cases}\ny = 0 \\
y = 0\n\end{cases}\n\Rightarrow\n\begin{cases}\ny = 0 \\
0 = x(x^2 - x - 12) = 0\n\end{cases}\n\Rightarrow\n\begin{cases}\ny = 0 \\
x_1 = 0, x^2 - x - 12 = 0\n\end{cases}\n\Rightarrow\n\begin{cases}\ny = 0 \\
y = 0\n\end{cases}\n\Rightarrow\n\begin{cases}\ny = 0 \\
x_1 = 0, x_{2,3} = \frac{1 \pm \sqrt{1 + 48}}{2} = \frac{1 \pm \sqrt{49}}{2} = \frac{1 \pm 7}{2}\n\end{cases}\n\Rightarrow\n\begin{cases}\ny = 0 \\
x_1 = 0, x_{2,3} = \frac{1 \pm \sqrt{1 + 48}}{2} = \frac{1 \pm \sqrt{49}}{2} = \frac{1 \pm 7}{2}\n\end{cases}\n\Rightarrow\n\begin{cases}\ny = 0 \\
x_1 = 0, x_2 = -3, x_3 = 4\n\end{cases}\n\Rightarrow\n\begin{cases}\nB = (0, 0) = A \\
\text{sono le intersectioni della funzione con l'asse } x\n\end{cases}
$$

## *SEGNO DELLA FUNZIONE***.**

Risulta:

*y* > 0 ⇒ *x* 3 – *x* 2 – 12*x* > 0 ⇒ *x*(*x* 2 – *x* – 12) > 0 ⇒ <sup>2</sup> 0 12 0 *x x x* > − − > ⇒ 0 3, 4 *x x x* > < − > + + + + + + + + + + − − − − − − − − − − − − − − *y* **< 0** *y* **> 0** *y* **< 0** *y* **> 0** − 3 0 4 + + + + + + + + + + + + + + + + + + + − − − − − − −

cioè la funzione è positiva per − 3 < *x* < 0 e 4 < *x* < + ∞.

## *LIMITI AGLI ESTREMI DEL CAMPO DI ESISTENZA***.**

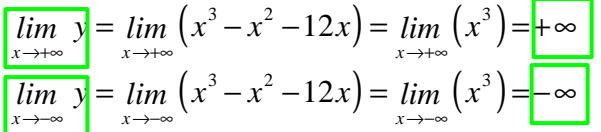

*STUDIO DEL SEGNO DELLA DERIVATA PRIMA***.**

Risulta:  $D(x^3 - x^2 - 12x) = 3x^2 - 2x - 12$ da cui segue:

$$
3x^2 - 2x - 12 > 0 \Rightarrow x < \frac{1 - \sqrt{37}}{3} \approx -1,69, x > \frac{1 + \sqrt{37}}{3} \approx 2,36
$$

essendo:

$$
3x^{2}-2x-12=0 \Leftrightarrow x_{1,2} = \frac{1 \pm \sqrt{1+36}}{3} = \frac{1 \pm \sqrt{37}}{3}
$$
  

$$
\frac{1-\sqrt{37}}{3} = \frac{1+\sqrt{37}}{3}
$$
  

$$
\frac{3}{1+\sqrt{37}} = \frac{3}{1+\sqrt{37}}
$$
  
Gresecenza 
$$
\frac{1+\sqrt{37}}{3}
$$
  
Cresecenza 
$$
\frac{1+\sqrt{37}}{3}
$$
  
Cresecenza 
$$
\frac{1}{m}
$$

$$
x = \frac{1 - \sqrt{37}}{3} \Rightarrow
$$
  
\n
$$
\Rightarrow y = \left(\frac{1 - \sqrt{37}}{3}\right)^3 - \left(\frac{1 - \sqrt{37}}{3}\right)^2 - 12\left(\frac{1 - \sqrt{37}}{3}\right) = \frac{\left(1 - \sqrt{37}\right)^3}{27} - \frac{\left(1 - \sqrt{37}\right)^2}{9} - 4\left(1 - \sqrt{37}\right) =
$$
  
\n
$$
= \frac{\left(1 - \sqrt{37}\right)^3 - 3\left(1 - \sqrt{37}\right)^2 - 108\left(1 - \sqrt{37}\right)}{27} = \frac{\left(1 - \sqrt{37}\right)\left[\left(1 - \sqrt{37}\right)^2 - 3\left(1 - \sqrt{37}\right) - 108\right]}{27} =
$$
  
\n
$$
= \frac{\left(1 - \sqrt{37}\right)\left(1 + 37 - 2\sqrt{37} - 3 + 3\sqrt{37} - 108\right)}{27} = \frac{\left(1 - \sqrt{37}\right)\left(\sqrt{37} - 73\right)}{27} = \frac{\sqrt{37} - 73 - 37 + 73\sqrt{37}}{27} =
$$
  
\n
$$
= \frac{74\sqrt{37} - 110}{27} \approx 12,59
$$

$$
x = \frac{1 + \sqrt{37}}{3} \implies
$$
  
\n
$$
\Rightarrow y = \left(\frac{1 + \sqrt{37}}{3}\right)^3 - \left(\frac{1 + \sqrt{37}}{3}\right)^2 - 12\left(\frac{1 + \sqrt{37}}{3}\right) = \frac{\left(1 + \sqrt{37}\right)^3}{27} - \frac{\left(1 + \sqrt{37}\right)^2}{9} - 4\left(1 + \sqrt{37}\right) =
$$
  
\n
$$
= \frac{\left(1 + \sqrt{37}\right)^3 - 3\left(1 + \sqrt{37}\right)^2 - 108\left(1 + \sqrt{37}\right)}{27} = \frac{\left(1 + \sqrt{37}\right)\left[\left(1 + \sqrt{37}\right)^2 - 3\left(1 + \sqrt{37}\right) - 108\right]}{27} =
$$
  
\n
$$
= \frac{\left(1 + \sqrt{37}\right)\left(1 + 37 + 2\sqrt{37} - 3 - 3\sqrt{37} - 108\right)}{27} = \frac{\left(1 + \sqrt{37}\right)\left(-\sqrt{37} - 73\right)}{27} = \frac{-\sqrt{37} - 73 - 37 - 73\sqrt{37}}{27} =
$$
  
\n
$$
= \frac{-74\sqrt{37} - 110}{27} \cong -20,74
$$
  
\nDunque:  
\n
$$
M = \left(-\frac{1}{\sqrt{3}}, \frac{74\sqrt{37} - 110}{27}\right) \ge 10 \text{mu to di Massimo.}
$$
  
\n
$$
m = \left(\frac{1}{\sqrt{3}}, \frac{-74\sqrt{37} - 110}{27}\right) \ge 10 \text{mu to di minimo.}
$$

*IL GRAFICO***.**

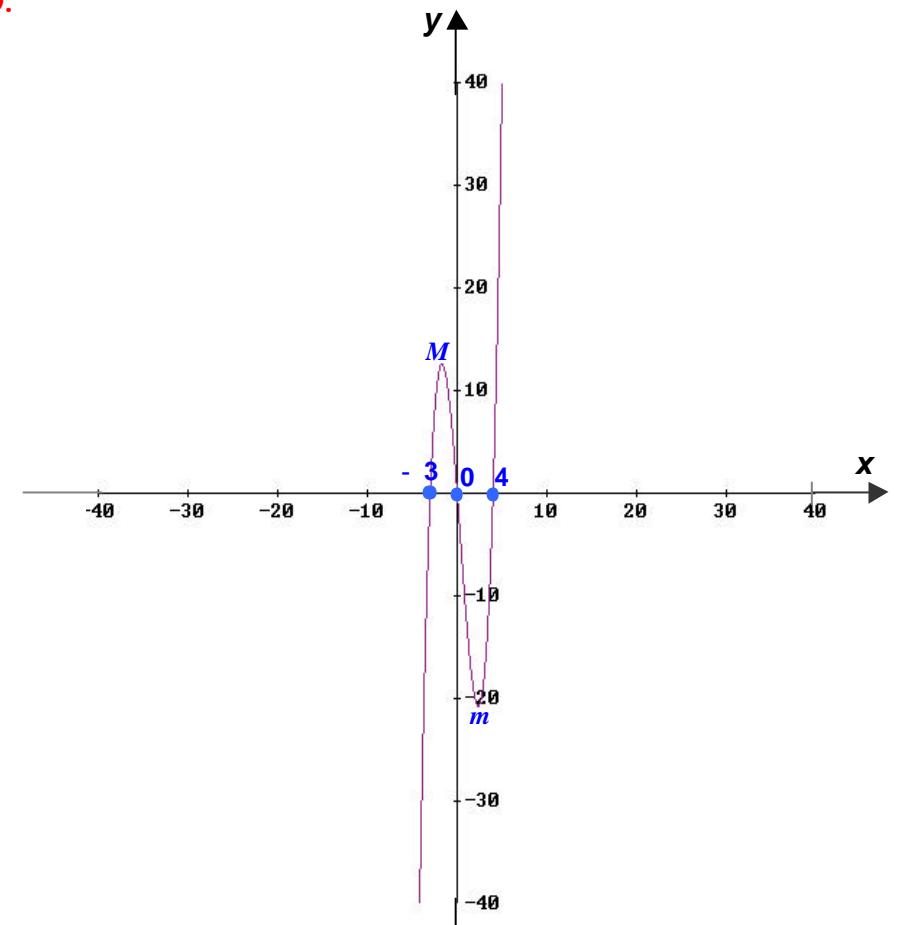

$$
y = x^3 + x^2 + 2x - 4
$$

Anche in questo caso ci si trova di fronte ad una funzione polinomiale, per cui risulta:

*C*.*E*. = { $x \in \mathbb{R}$ : − ∞ <  $x$  < + ∞}

#### *INTERSEZIONI CON GLI ASSI***.**

Poiché si è in presenza di un polinomio di terzo grado, occorre, in primo luogo, vedere se è possibile scomporlo nel prodotto di due polinomi, uno di primo grado ed uno di secondo grado, attraverso la Regola di Ruffini. I divisori del termine noto, 4, sono esattamente  $\pm$  1,  $\pm$  2,  $\pm$  4. Ma allora si ha:

 $P(x) = x^3 + x^2 + 2x - 4 \Rightarrow P(x = 1) = 1^3 + 1^2 + 2(1) - 4 = 1 + 1 + 2 - 4 = 0$ cioè per *x* = 1 il polinomio si annulla. Quindi si ottiene il seguente prospetto:

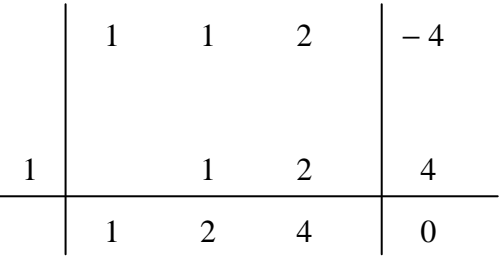

Pertanto il polinomio  $P(x)$  si può scrivere anche nel seguente modo:

 $P(x) = x^3 + x^2 + 2x - 4 = (x - 1)(x^2 + 2x + 4)$ Quindi risulta:

 $y = x^3 + x^2 + 2x - 4 = (x - 1)(x^2 + 2x + 4)$ 

È ora possibile determinare le intersezioni della funzione con gli assi cartesiani:

 $3 \times 2$ 0  $2x - 4$ *x*  $y = x^3 + x^2 + 2x$  $\left[x\right]$ ₹  $y = x^3 + x^2 + 2x$ ⇒ 0 4 *x y*  $\int x =$  $\left\{ y = - \right.$  $\Rightarrow$  **A** = (0, -4) è il punto di intersezione della funzione con l'asse *y*

$$
\begin{cases}\ny = 0 \\
0 = x^3 + x^2 + 2x - 4\n\end{cases} \Rightarrow \begin{cases}\ny = 0 \\
(x - 1)(x^2 + 2x + 4) = 0\n\end{cases} \Rightarrow \begin{cases}\ny = 0 \\
x_1 = 1, x^2 + 2x + 4 = 0\n\end{cases} \Rightarrow \begin{cases}\ny = 0 \\
x_1 = 1, x_2 = -1 \pm \sqrt{1 - 4} \\
x_1 = 1\n\end{cases} \Rightarrow \begin{cases}\ny = 0 \\
x_1 = 1\n\end{cases} \Rightarrow \begin{cases}\ny = 0 \\
B = (1, 0) \\
b\n\end{cases}
$$
\n
$$
\Rightarrow \begin{cases}\ny = 0 \\
x_1 = 1, x_2 = -1 \pm \sqrt{1 - 4} \\
1\n\end{cases} = \frac{-1 \pm \sqrt{-3}}{2} \Rightarrow \begin{cases}\ny = 0 \\
x_1 = 1\n\end{cases} \Rightarrow \begin{cases}\ny = 0 \\
B = (1, 0) \\
b\n\end{cases}
$$
\n
$$
\Rightarrow \begin{cases}\ny = 0 \\
b = (1, 0) \\
c\n\end{cases}
$$

## *SEGNO DELLA FUNZIONE***.**

Risulta:

*y* > 0 ⇒ *x* 3 + *x* 2 + 2*x* – 4 > 0 ⇒ (*x* – 1)(*x* 2 + 2*x* + 4) > 0 ⇒ <sup>2</sup> 1 0 2 4 0 *x x x* − > + + > ⇒ *x* 1 *x* > ∀ ∈R − − − − − − − − − + + + + + + + + + *y* **< 0** 1 + + + + + + + + + + + + + + + + + + + + − − − − − − − − − + + + + + + + + + *y* **> 0**

cioè la funzione è positiva per *x* > 1.

### *LIMITI AGLI ESTREMI DEL CAMPO DI ESISTENZA***.**

$$
\overline{\lim_{x \to +\infty} y} = \lim_{x \to +\infty} (x^3 + x^2 + 2x - 4) = \lim_{x \to +\infty} (x^3) = +\infty
$$
\n
$$
\overline{\lim_{x \to -\infty} y} = \lim_{x \to -\infty} (x^3 + x^2 + 2x - 4) = \lim_{x \to -\infty} (x^3) = -\infty
$$

## *STUDIO DEL SEGNO DELLA DERIVATA PRIMA***.**

Risulta:  $D(x^3 + x^2 + 2x - 4) = 3x^2 + 2x + 2$ da cui segue:  $3x^2 + 2x + 2 > 0 \Rightarrow \forall x \in \mathbb{R}$ 

essendo:

$$
3x^2 + 2x + 2 = 0 \Leftrightarrow x_{1,2} = \frac{-1 \pm \sqrt{1 - 6}}{3} = \frac{-1 \pm \sqrt{-5}}{3}
$$

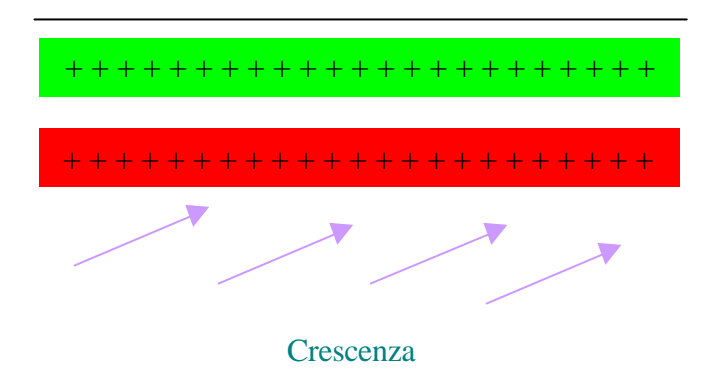

Dunque la funzione è sempre crescente e non ha né massimi né minimi.

*IL GRAFICO***.**

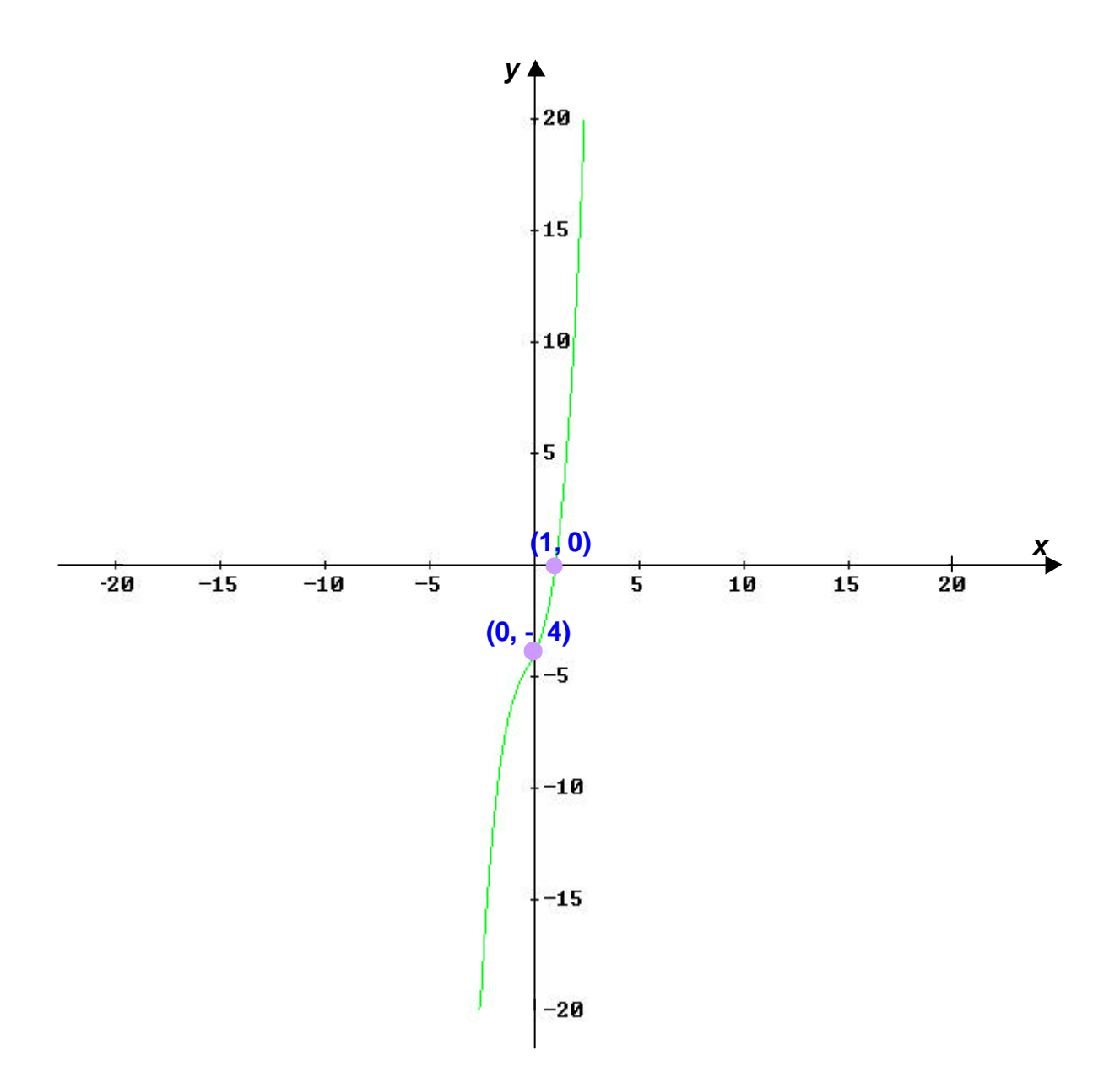

## *ESERCIZI PROPOSTI*

*Studiare le seguenti funzioni polinomiali*:

 $y = 3x^4 - 4x^3$  $y = x(x - 1)^2$  $y = x^4 - 5x^2 + 4$  $y = x^2(1-x)$  $y = x^3 + 3x^2 + 3x - 7$  $y = x^3 - x^2$  $y = (x - 1)^3 - 3$  $y = x(x - 1)^2$  $y = (x - 5)^3 (x + 1)^3$